Министерство науки и высшего образования Российской Федерации Лысьвенский филиал федерального государственного бюджетного образовательного учреждения высшего образования «Пермский национальный исследовательский политехнический университет»

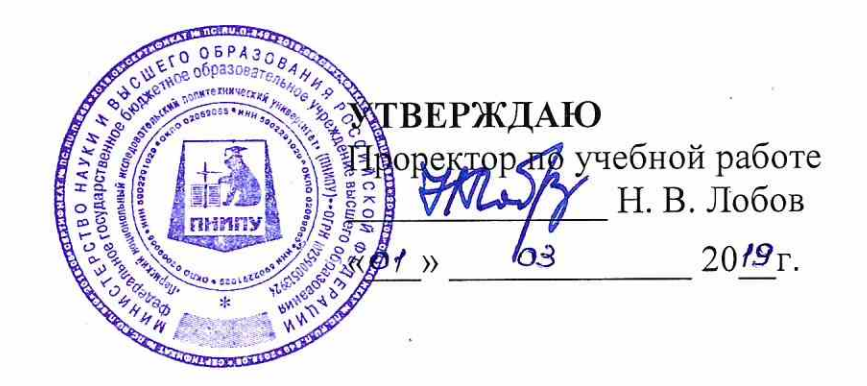

## РАБОЧАЯ ПРОГРАММА ДИСЦИПЛИНЫ

Дисциплина: Инженерная геометрия и компьютерная графика

(наименование)

Форма обучения: очная, очно-заочная, заочная

(очная/очно-заочная/заочная)

Уровень высшего образования: бакалавриат

(бакалавриат/специалитет/магистратура)

Общая трудоёмкость: 216 (6)

(часы (ЗЕ))

Направление подготовки: 15.03.05Конструкторско-технологическое обеспечение машиностроительных производств

(код и наименование направления)

Направленность: Технологии цифрового проектирования и производства в машиностроении

(наименование образовательной программы)

Разработчик Ст.преподаватель каф. ТД

Т.В. Пашкина

Доцент с обязанностями зав.кафедрой ТД, канд.техн.наук

Т.О. Сошина

Согласовано

Начальник управления образовательных программ, канд.техн.наук, доцент

Д.С. Репецкий

Начальник учебнометодического отдела ЛФ ПНИПУ

Sn\_

Т.В. Пашкина

#### 1.1. Цели и задачи дисциплины

Цель дисциплины - формирование комплекса знаний, умений и навыков, необходимых при разработке рабочей проектной и технической документации с использованием информационных технологий и прикладных программных средств.

Задачи дисциплины сводятся к:

- изучению теоретических основ инженерной геометрии и геометрического моделирования;

- изучению способов геометрического моделирования с использованием программных средств компьютерной графики;

- знанию правил разработки проектной документации, включая чертежи, электронные модели деталей:

- умению использовать методы инженерной геометрии и средства геометрического моделирования при решении геометрических задач;

- умению осуществлять проектную деятельность с использованием средств компьютерной графики;

- умению применять действующие стандарты и другие нормативные документы для оформдения технической документации;

- владению навыками работы на компьютерной технике с графическими пакетами при разработке технической документации;

- владению навыками разработки проектной и конструкторской документации в соответствии с требованиями стандартов.

#### 1.2. Изучаемые объекты дисциплины

- структура и способы получения геометрической модели пространственного объекта;

- действующие стандарты, их использование при оформлении проектно-конструкторских ра- $60T$ 

- современные компьютерные технологии в проектировании и конструировании технических объектов.

#### 1.3. Входные требования

Не предусмотрены

#### 2. Планируемые результаты обучения по дисциплине

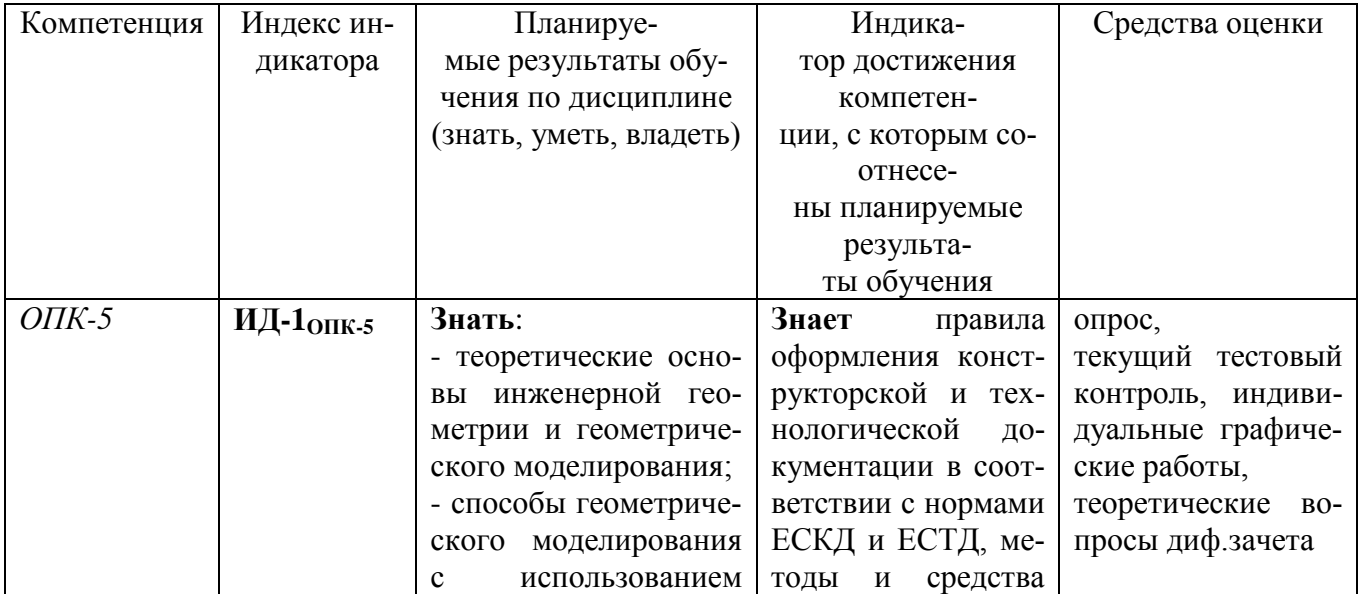

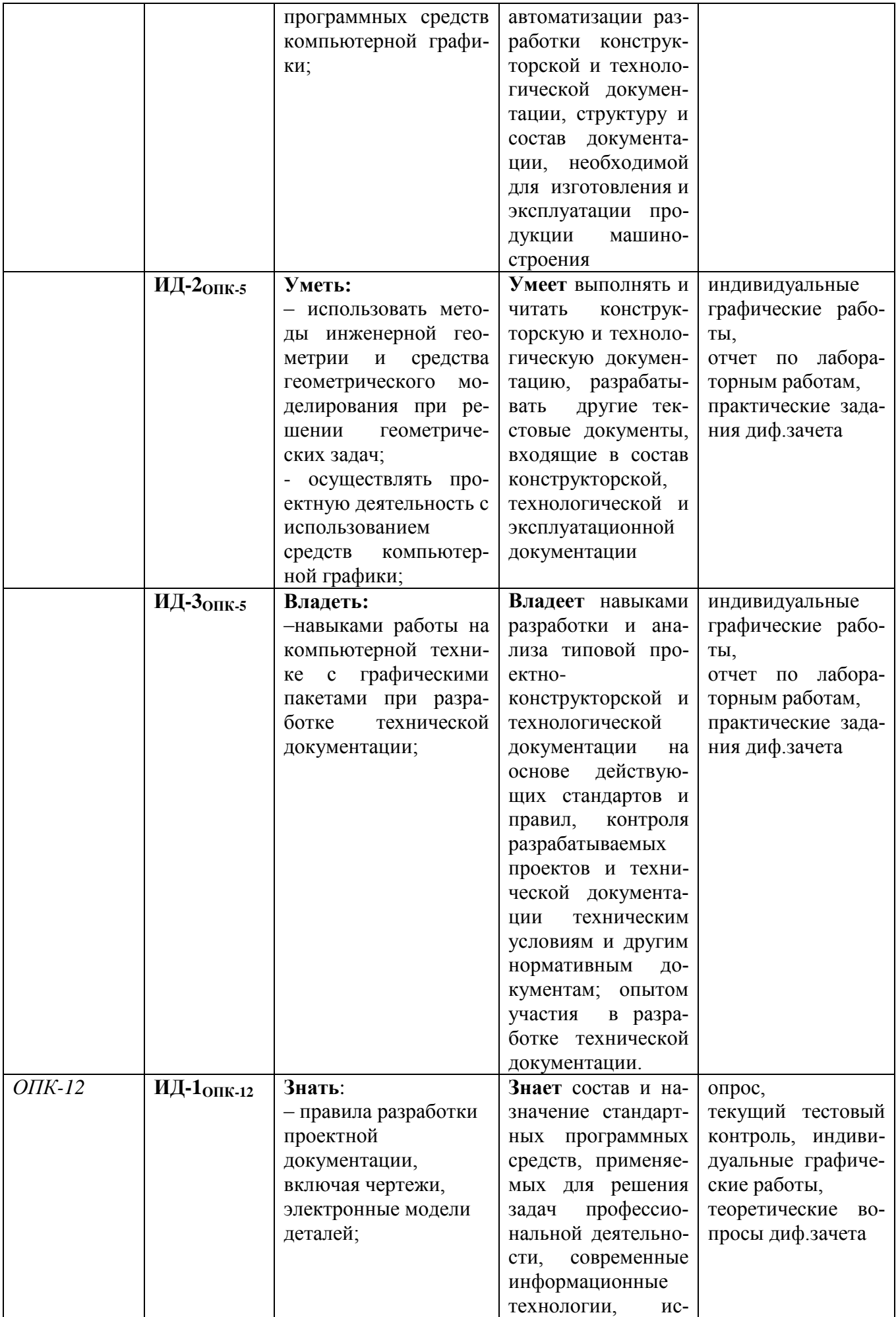

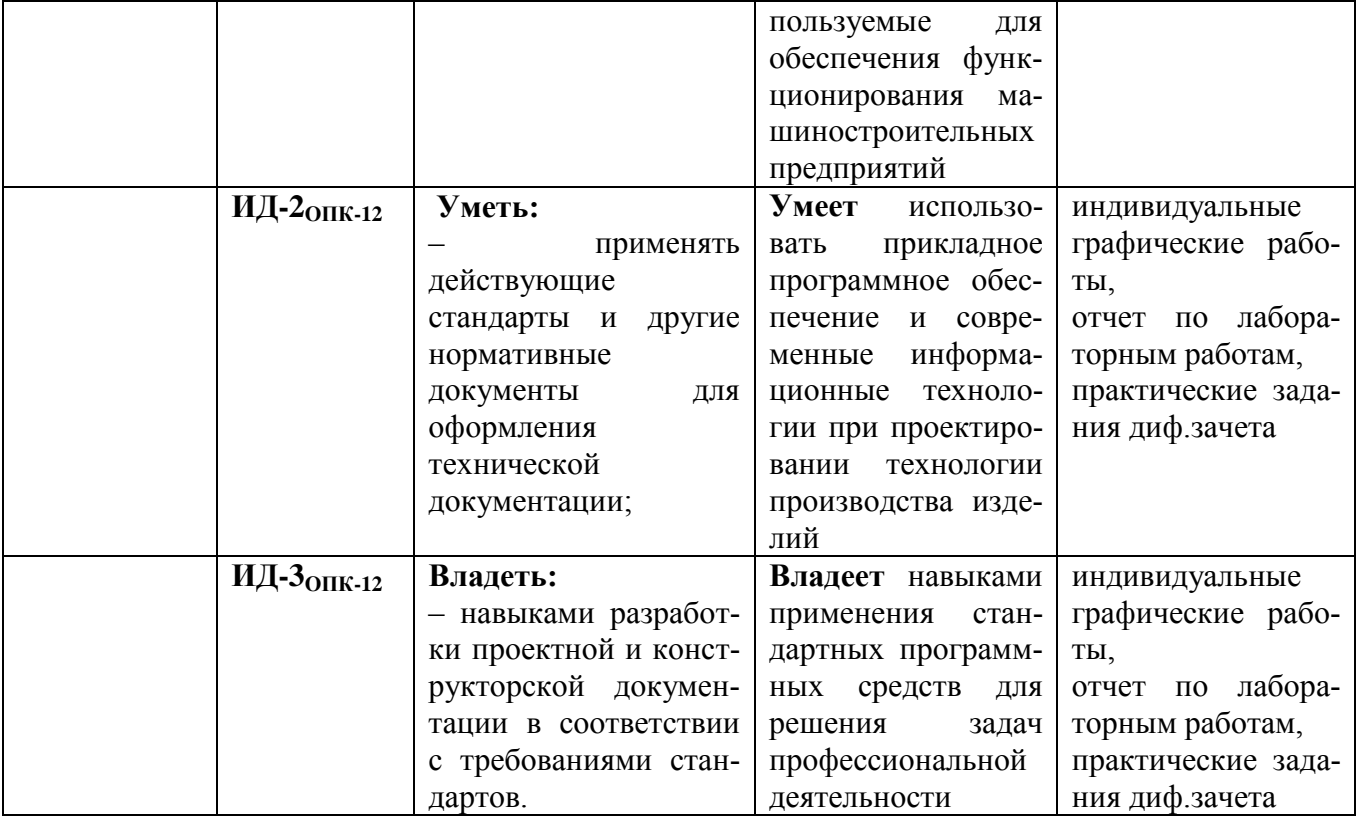

## 3. Объем и виды учебной работы

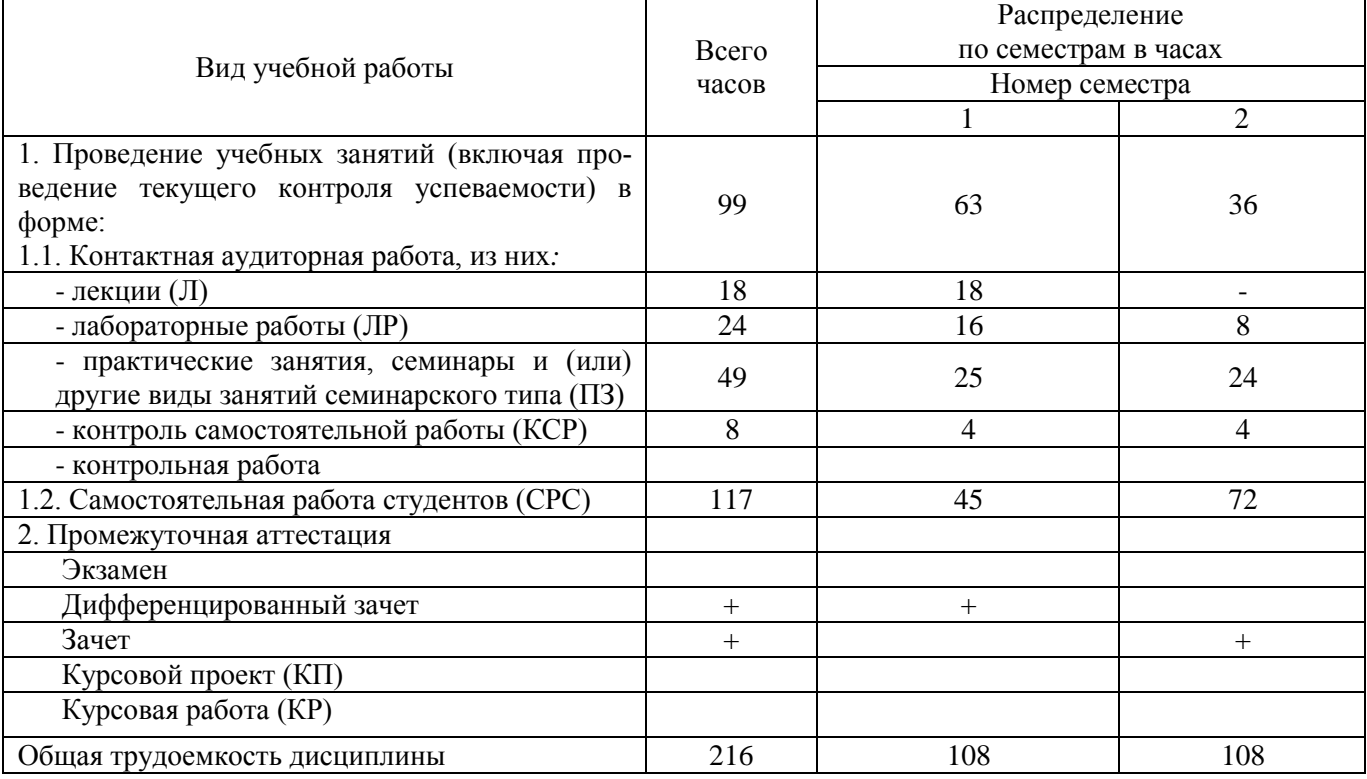

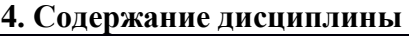

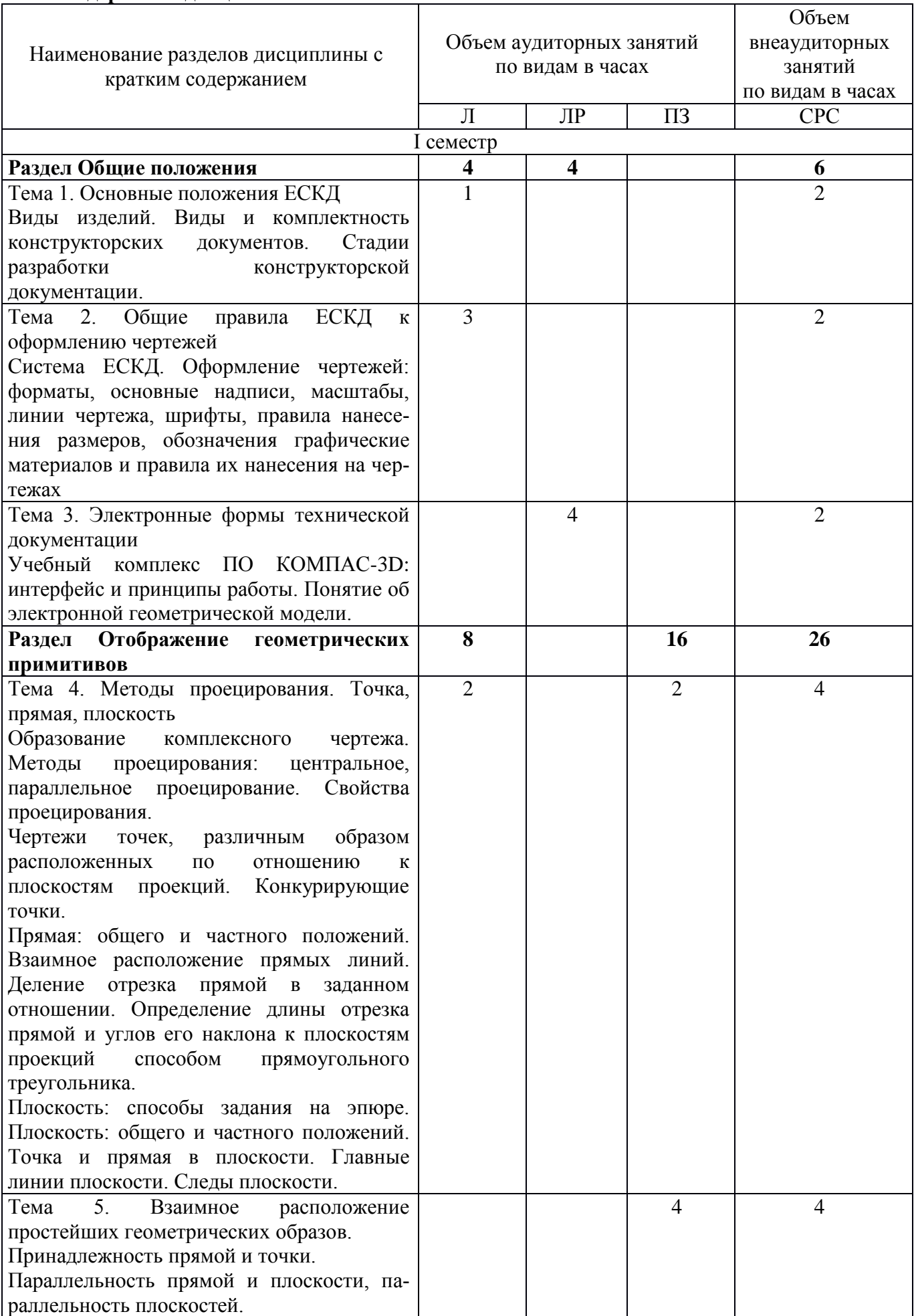

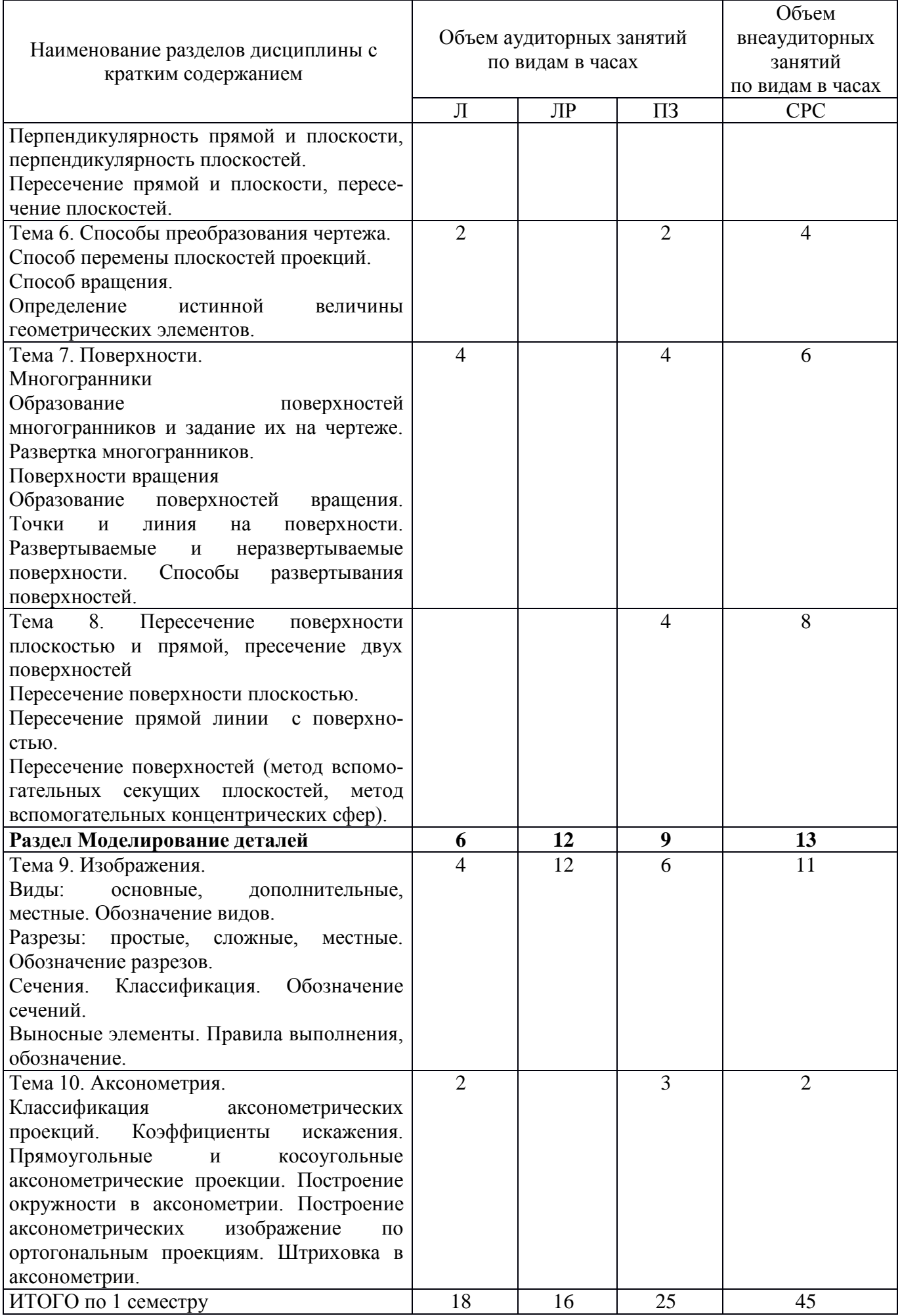

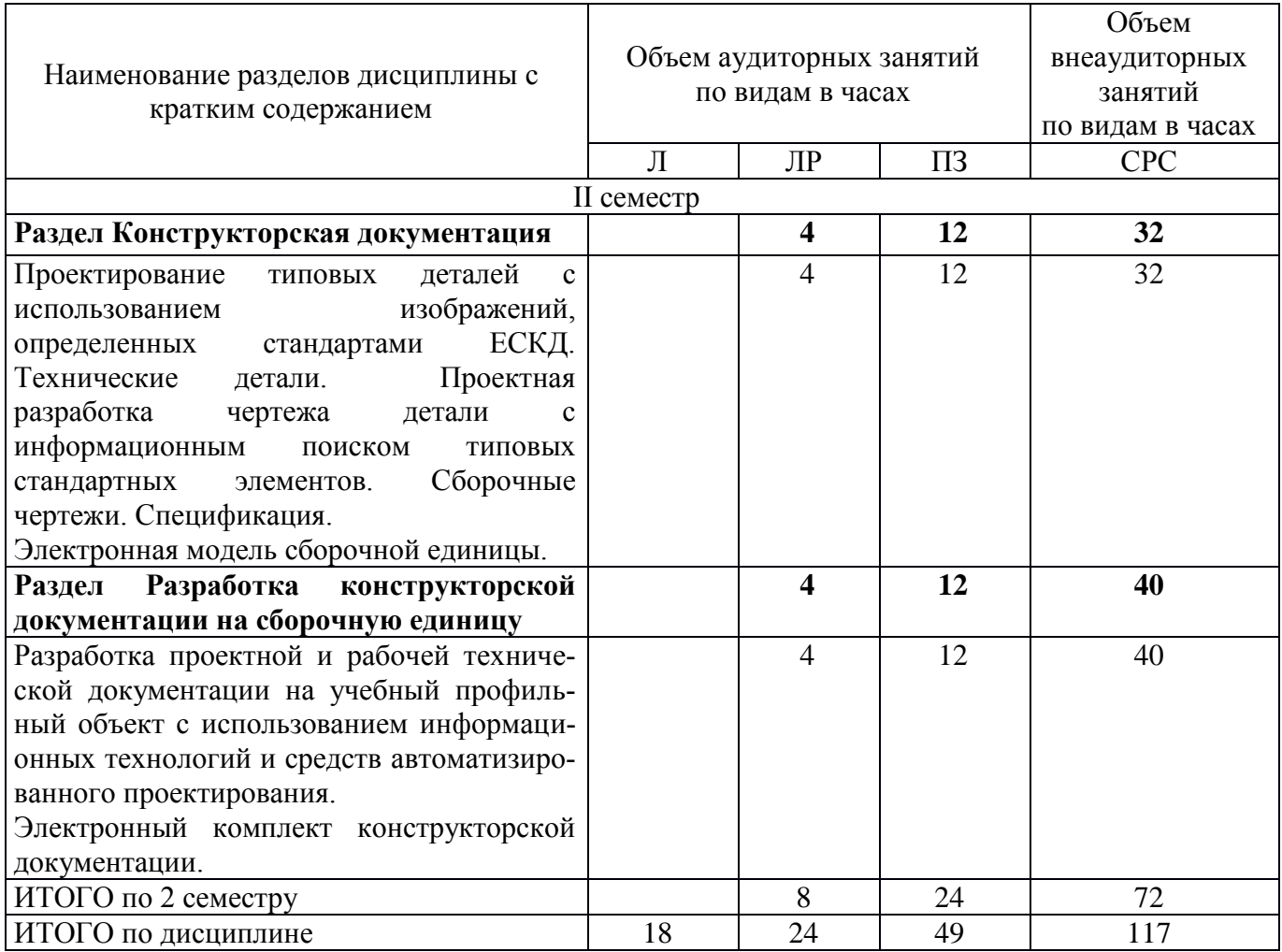

Тематика примерных практических занятий

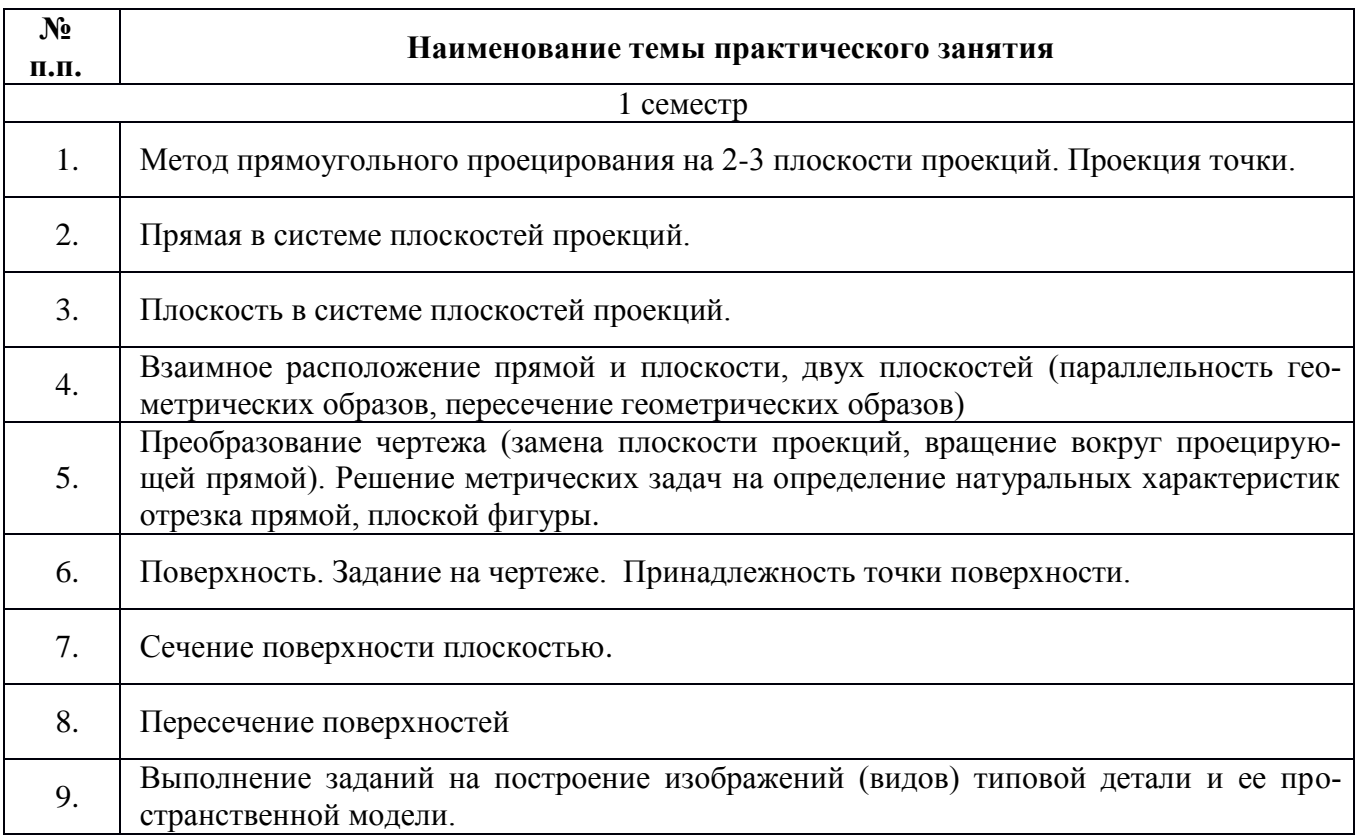

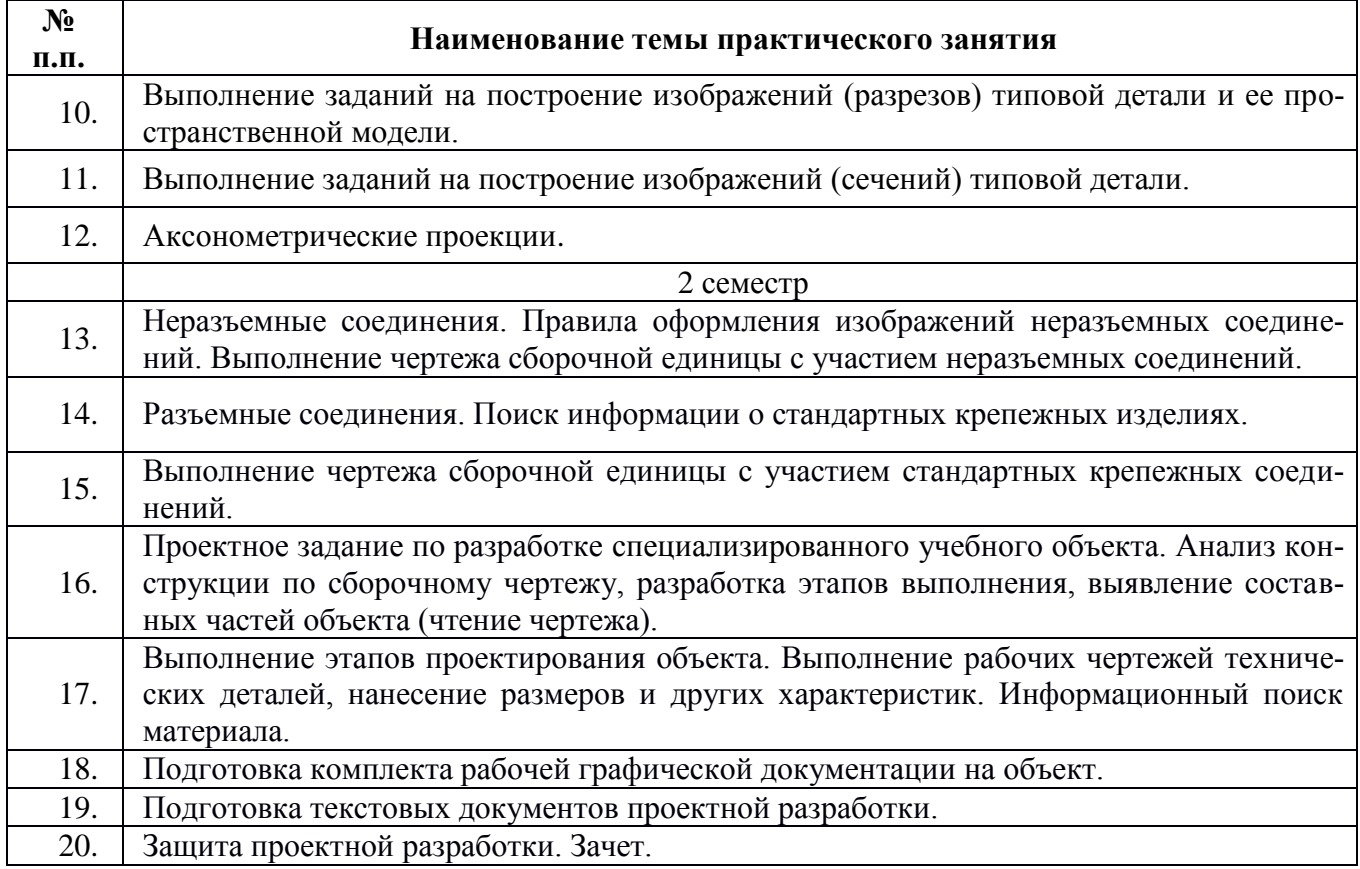

Тематика примерных лабораторных работ

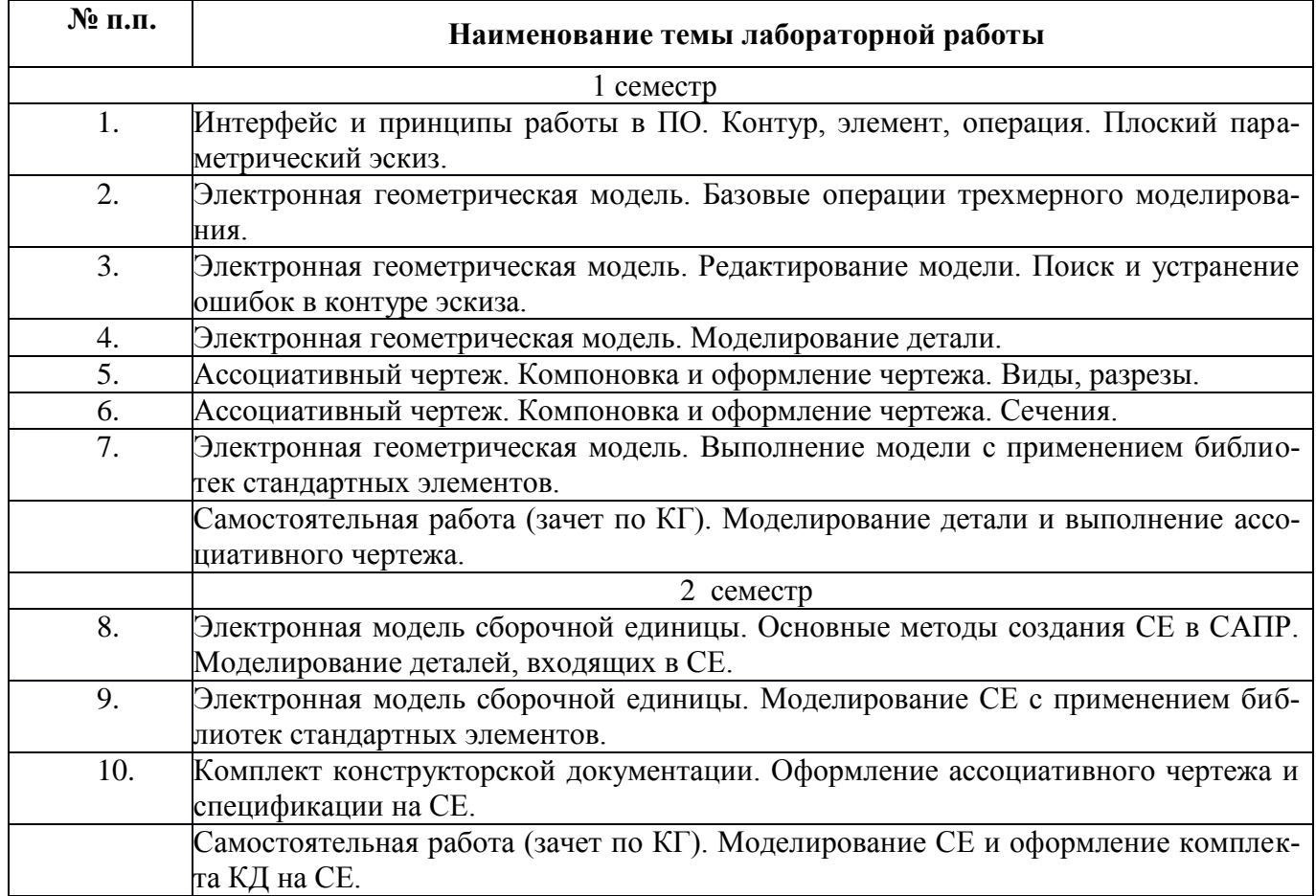

#### **5. Организационно-педагогические условия**

#### **5.1. Образовательные технологии, используемые для формирования компетенций**

Дисциплина базируется на модульной технологии обучения.

В процессе изучения дисциплины наряду с традиционными используются инновационные технологии, охватывающие все виды и формы обучения: лекции, практические занятия, лабораторные работы, самостоятельную работу, контроль.

Лекции-презентации подготовлены с использованием инновационного объяснительноиллюстративного метода с элементами проблемного изложения.

Для проведения практических занятий используются активные и интерактивные методы, предполагающие применение информационных технологий (электронный справочник, электронный практикум), а также решение профессионально-ориентированных задач.

В лабораторных работах широко применяются тренажныетехнологии проведения занятий.

Технологии организации самостоятельной работы основываются на использовании разработанных интернет-ресурсов (справочные пособия, практикумы, лекции-презентации, проектные методики).

Контрольные мероприятия включают тестовый контроль и контрольные работы по учебному модулю.

#### **5.2. Методические указания для обучающихся по изучению дисциплины**

1. Изучение учебной дисциплины должно вестись систематически.

2. После изучения какого-либо раздела по учебнику или конспектным материалам рекомендуется по памяти воспроизвести основные термины, определения, понятия раздела.

3. Особое внимание следует уделить выполнению отчетов по практическим занятиям, лабораторным работам и индивидуальным комплексным заданиям на самостоятельную работу.

4. Изучение дисциплины осуществляется в течение двух семестров.

5. Вся тематика вопросов, изучаемых самостоятельно, задается на лекциях преподавателем. Им же даются ссылки на источники и разработанные интернет-ресурсы для более детального понимания вопросов, озвученных на лекции.

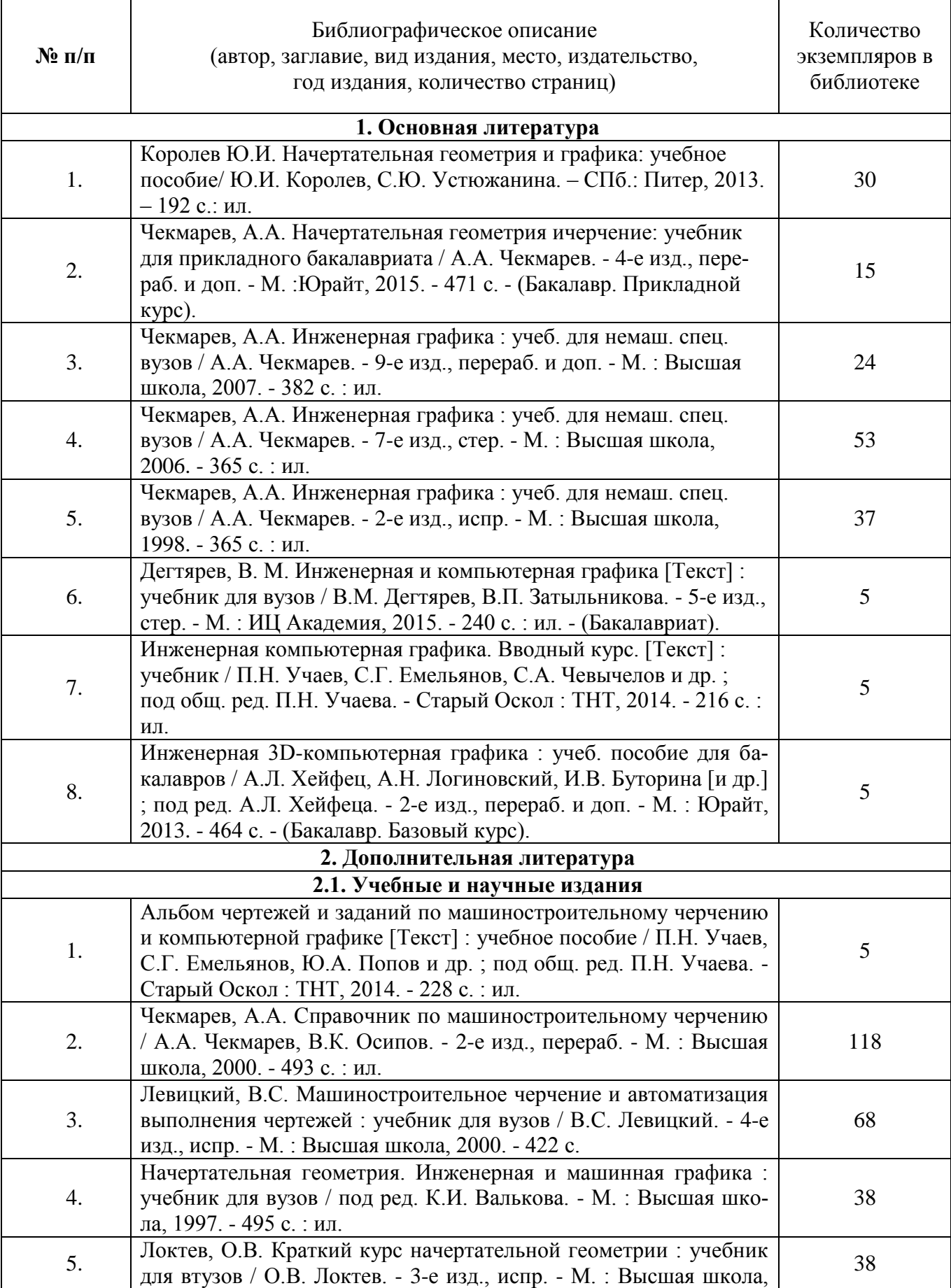

## **6.1. Печатная учебно-методическая литература**

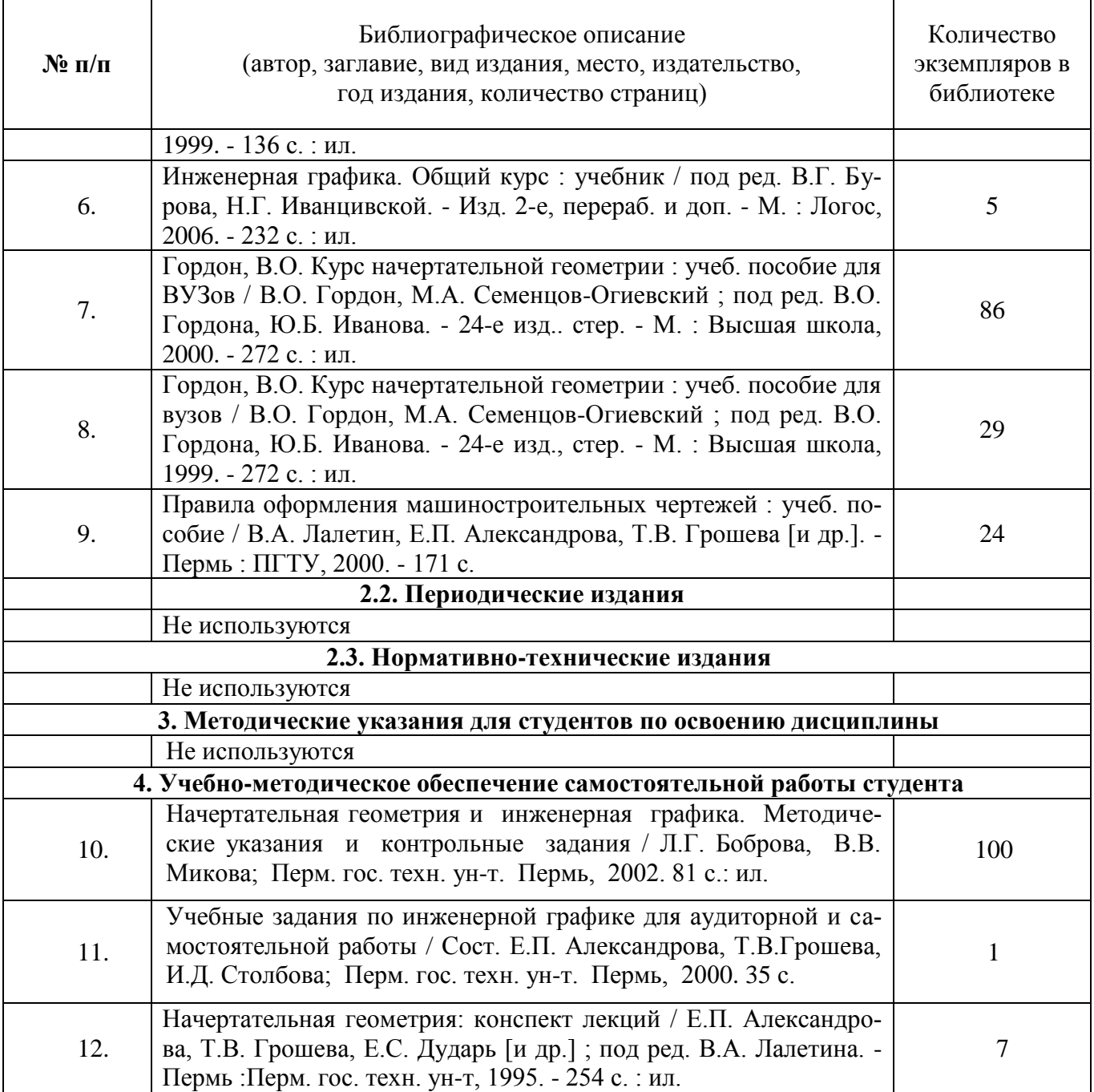

## **6.2. Электронная учебно-методическая литература**

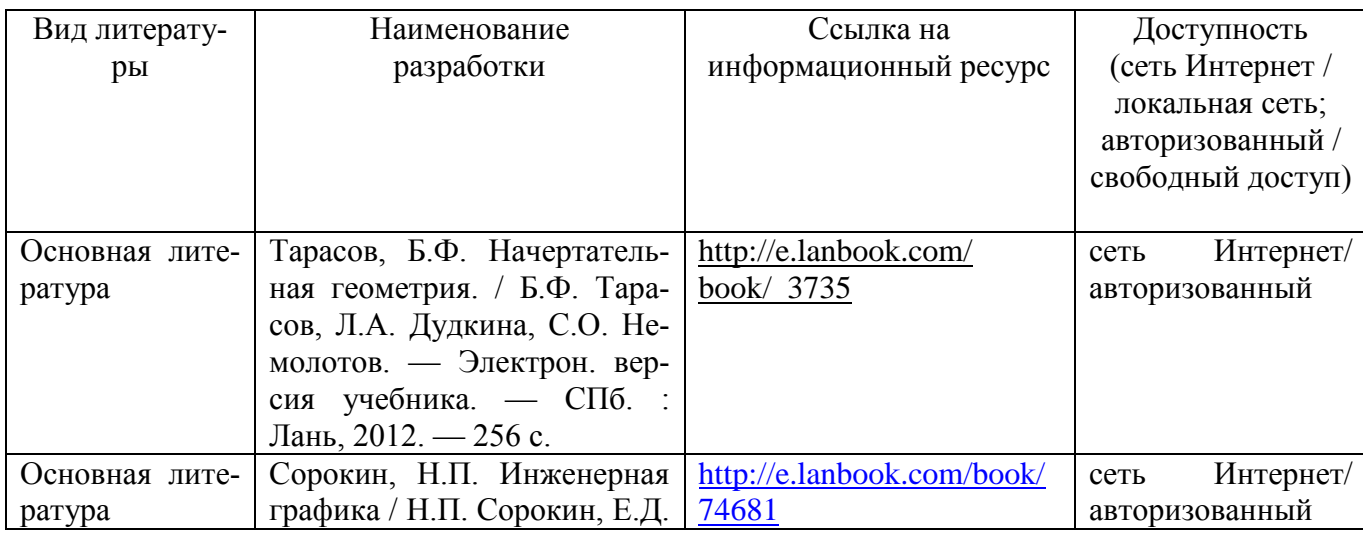

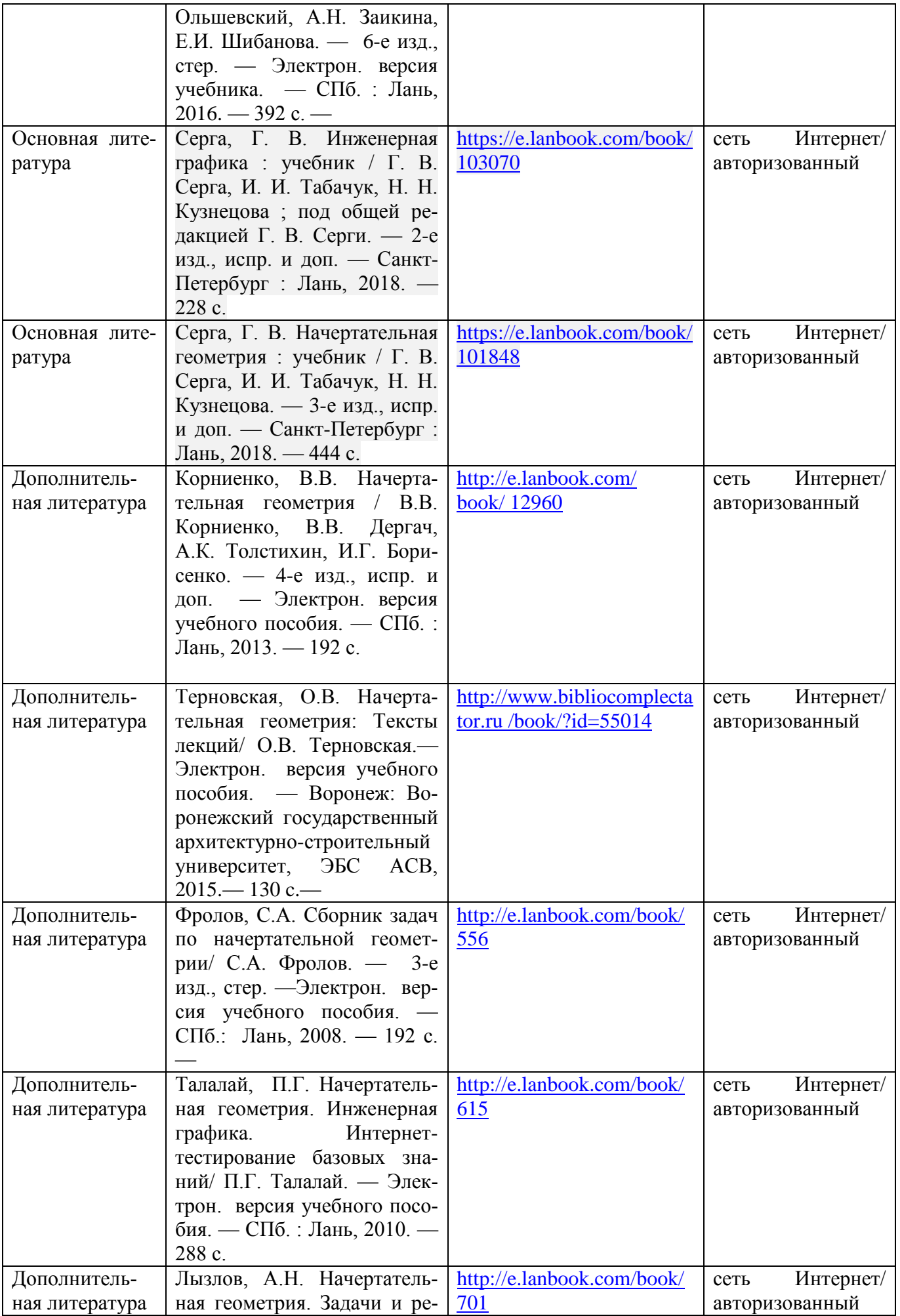

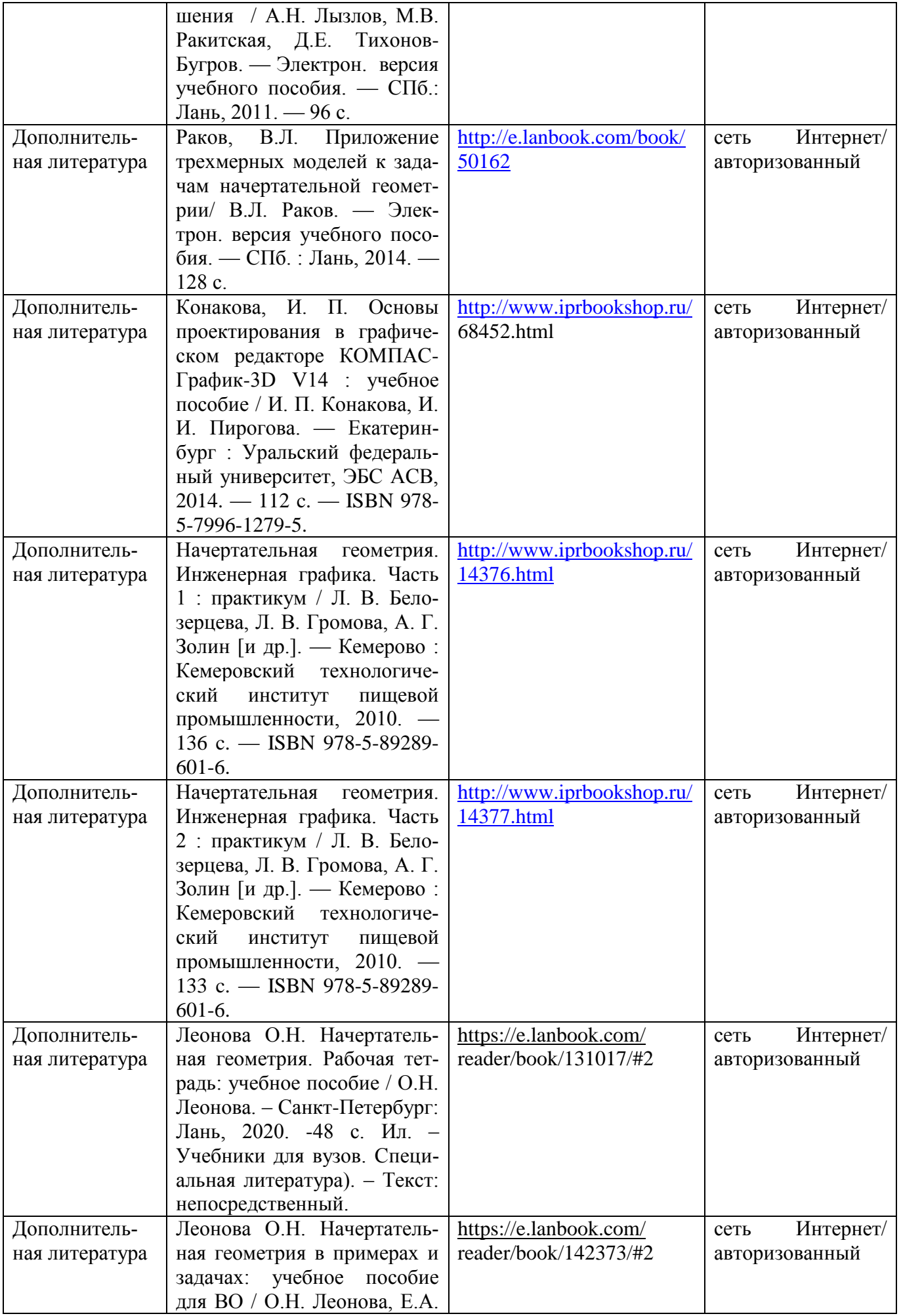

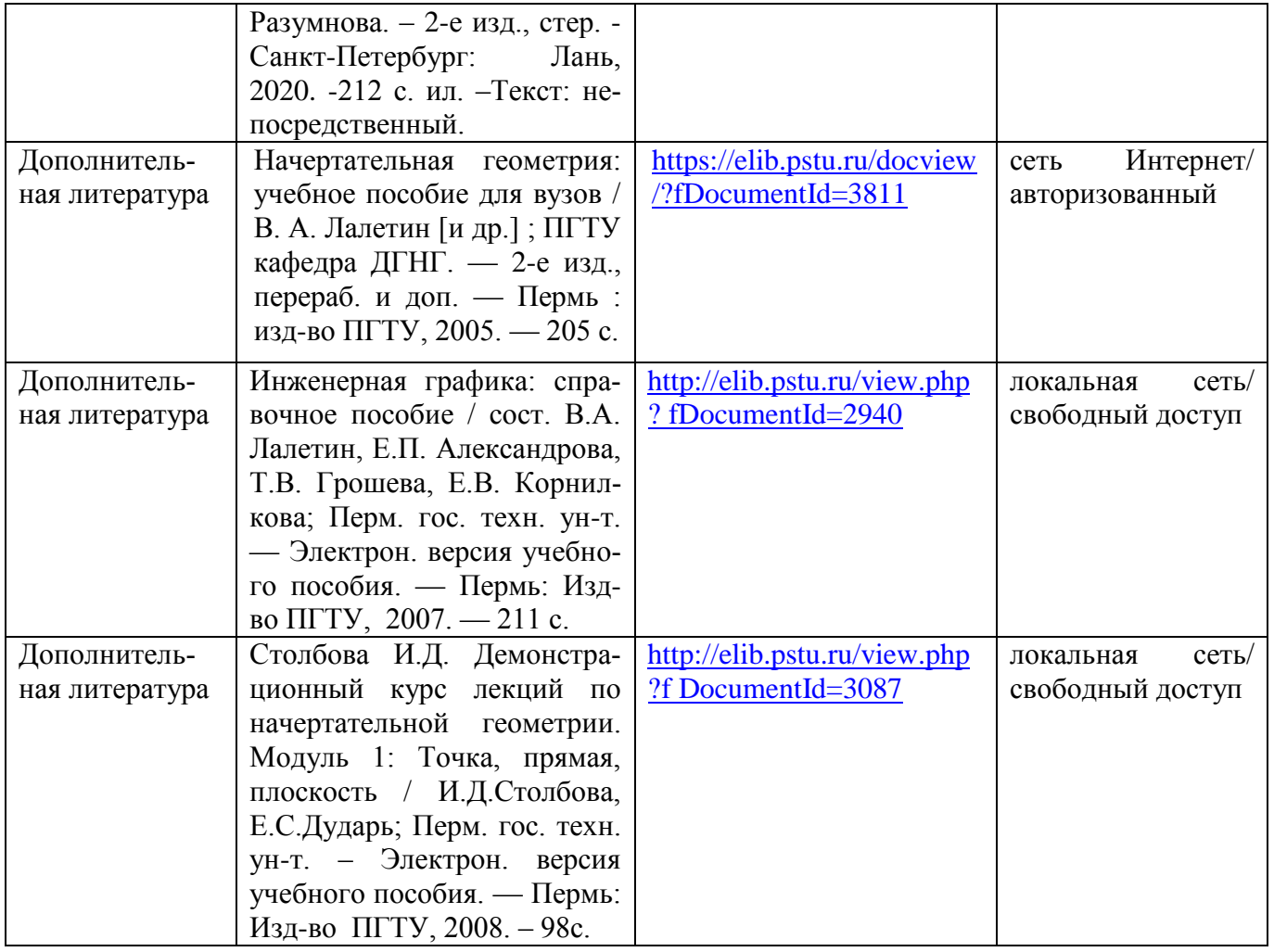

#### **6.3.Лицензионное и свободно распространяемое программное обеспечение, используемое при осуществлении образовательного процесса по дисциплине**

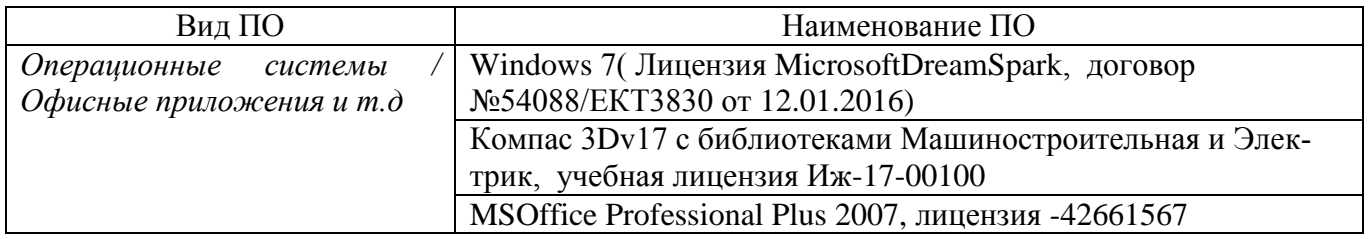

#### **6.4. Современные профессиональные базы данных и информационные справочные системы, используемые при осуществлении образовательного процесса по дисциплине**

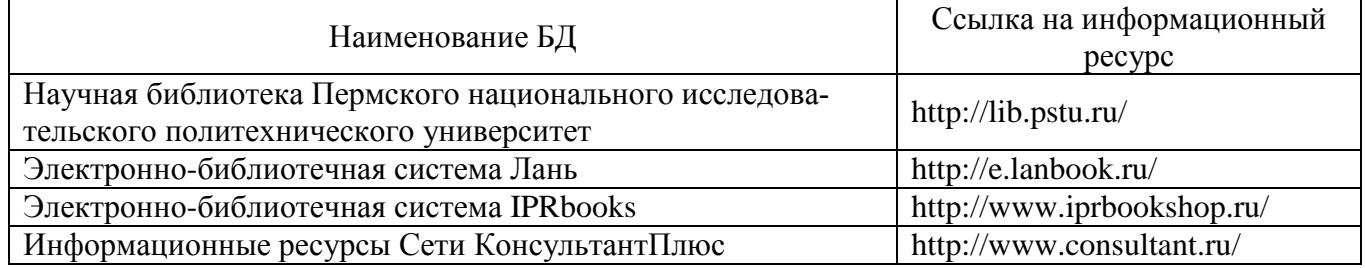

## **7. Материально-техническое обеспечение образовательного процесса по дисциплине**

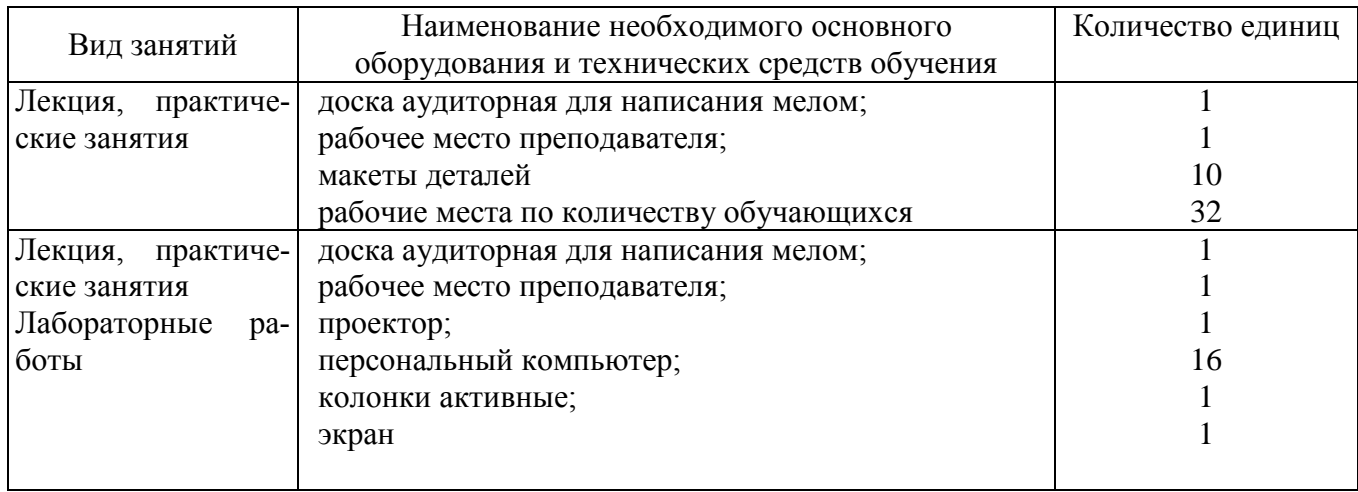

#### **8. Фонд оценочных средств дисциплины**

Описан в отдельном документе

## **3. Объем и виды учебной работы** (очно-заочная форма обучения)

![](_page_16_Picture_159.jpeg)

![](_page_17_Picture_222.jpeg)

![](_page_18_Picture_220.jpeg)

![](_page_19_Picture_237.jpeg)

Тематика примерных практических занятий (очно-заочная форма обучения)

![](_page_19_Picture_238.jpeg)

![](_page_20_Picture_130.jpeg)

## Тематика примерных лабораторных работ (очно-заочная форма обучения)

![](_page_20_Picture_131.jpeg)

## **3. Объем и виды учебной работы** (заочная форма обучения)

![](_page_21_Picture_158.jpeg)

## **4. Содержание дисциплины** (заочная форма обучения)

![](_page_22_Picture_224.jpeg)

![](_page_23_Picture_210.jpeg)

![](_page_24_Picture_229.jpeg)

Тематика примерных практических занятий (заочная форма обучения)

![](_page_24_Picture_230.jpeg)

Тематика примерных лабораторных работ (заочная форма обучения)

![](_page_25_Picture_46.jpeg)

![](_page_26_Picture_4.jpeg)

## Лист регистрации изменений

# 6. Перечень учебно-методического и информационного обеспечения для самостоятельной работы обучающихся по дисциплине

# 6.1. Печатная учебно-методическая литература

 $\sqrt{ }$ 

٦

![](_page_27_Picture_18.jpeg)

![](_page_28_Picture_5.jpeg)

# 6.2. Электронная учебно-методическая литература

![](_page_28_Picture_6.jpeg)

![](_page_29_Picture_16.jpeg)

 $\label{eq:2.1} \mathcal{F}_{\mathcal{A}}^{\mathcal{A}}(x,y) = \sum_{i=1}^n \frac{1}{\left(\sum_{i=1}^n \sum_{j=1}^n \sum_{j=1}^n \sum_{j=1}^n \sum_{j=1}^n \sum_{j=1}^n \sum_{j=1}^n \sum_{j=1}^n \sum_{j=1}^n \sum_{j=1}^n \sum_{j=1}^n \sum_{j=1}^n \sum_{j=1}^n \sum_{j=1}^n \sum_{j=1}^n \sum_{j=1}^n \sum_{j=1}^n \sum_{j=1}^n \sum_{j=1}^n$ 

 $\overline{\mathcal{L}}$ 

 $\alpha$  . The set of  $\alpha$ 

6.3.Лицензионное и свободно распространяемое программное обеспечение, используемое при осуществлении образовательного процесса по дисциплине

![](_page_30_Picture_17.jpeg)

# Лист регистрации изменений

![](_page_31_Picture_4.jpeg)

6. Перечень учебно-методического и информационного обеспечения для самостоятельной работы обучающихся по дисциплине Инженерная геометрия и компьютерная графика

![](_page_32_Picture_18.jpeg)

 $\bar{\nu}$ 

## 6.1. Печатная учебно-методическая литература

![](_page_33_Picture_28.jpeg)

# 6.2. Электронная учебно-методическая литература

 $\mathbb{R}^2$  . In the  $\mathbb{R}^2$ 

 $\label{eq:12} \begin{array}{ccccc} \mathfrak{L}^{\mathbb{N}} & & & & \\ & \mathfrak{L}^{\mathbb{N}} & & & \\ & & \mathfrak{L} \mathfrak{L} & & \\ & & & \mathfrak{L} \mathfrak{L} \end{array}$ 

 $\mathcal{Z}_{\rm{max}}$ i<br>Ser

 $\label{eq:2.1} a^{\dagger} = \frac{c}{\kappa} = \frac{c}{\kappa} \frac{1}{\kappa} \frac{1}{\kappa} \frac{1}{\kappa}$ 

 $\begin{bmatrix} & & & \\ & & & & \\ & & & & \\ & & & & \\ & & & & & \\ & & & & & \\ & & & & & & \\ \end{bmatrix}$ 

 $\omega = \frac{w}{w} \frac{w}{w}.$ 

![](_page_33_Picture_29.jpeg)

![](_page_34_Picture_5.jpeg)

 $\epsilon = -\epsilon$ 

![](_page_35_Picture_6.jpeg)

 $\mathbb{R}^2$  . <br> <br>  $\mathcal{A}$ 

![](_page_36_Picture_13.jpeg)

 $\label{eq:1.1} 2\Gamma = 547.$ 

 $\frac{1}{\epsilon}$ 

 $\mathcal{L}^{\mathcal{L}}$ 

 $\mathcal{L}_{\mathcal{L}}$ 

![](_page_37_Picture_8.jpeg)

 $\overline{\mathcal{C}}$ 

a,

![](_page_38_Picture_19.jpeg)

 $\label{eq:R1} \mathbf{x} = \mathbf{y} + \mathbf{y} + \mathbf$ 

 $\label{eq:1.1} \mathcal{W}_{\mathcal{M}}^{(1)}(\mathcal{M}_{\mathcal{M}}^{(1)})=\mathcal{W}_{\mathcal{M}}^{(1)}(\mathcal{M}_{\mathcal{M}}^{(1)})\otimes\mathcal{W}_{\mathcal{M}}^{(1)}(\mathcal{M}_{\mathcal{M}}^{(1)})$ 

 $\ddot{\phantom{0}}$ 

 $\tilde{\mathcal{A}}$ 

 $\ddot{\phantom{0}}$ 

 $\ddot{\phantom{0}}$ 

6.3.Лицензионное свободно распространяемое программное  $\pmb{\mathsf{M}}$ образовательного осуществлении обеспечение, используемое при процесса по дисциплине

![](_page_39_Picture_27.jpeg)

## Лист регистрации изменений

 $\frac{a}{2}$  .

 $\overline{\mathcal{I}}$ 

ģ

![](_page_40_Picture_20.jpeg)

ş.

Q.

### 6. Перечень учебно-методического и информационного обеспечения для самостоятельной работы обучающихся по дисциплине Инженерная геометрия и компьютерная графика

![](_page_41_Picture_247.jpeg)

## 6.1. Печатная учебно-методическая литература

 $\mathsf{r}$ 

![](_page_42_Picture_308.jpeg)

## 6.2. Электронная учебно-методическая литература

![](_page_42_Picture_309.jpeg)

![](_page_43_Picture_317.jpeg)

![](_page_44_Picture_275.jpeg)

![](_page_45_Picture_239.jpeg)

![](_page_46_Picture_289.jpeg)

![](_page_47_Picture_183.jpeg)

![](_page_48_Picture_117.jpeg)

### 6. Перечень учебно-методического и информационного обеспечения для самостоятельной работы обучающихся по дисциплине Инженерная геометрия и компьютерная графика

![](_page_49_Picture_247.jpeg)

## 6.1. Печатная учебно-методическая литература

![](_page_50_Picture_324.jpeg)

## 6.2. Электронная учебно-методическая литература

![](_page_50_Picture_325.jpeg)

![](_page_51_Picture_337.jpeg)

![](_page_52_Picture_288.jpeg)

![](_page_53_Picture_256.jpeg)

![](_page_54_Picture_289.jpeg)

![](_page_55_Picture_89.jpeg)